入稿データ作成用 WORD ファイル たすき〈細帯〉 幅 100mm×長さ 1600mm(前面・背面各 800mm)

※このテンプレートは縦方向に上下とも+5mm の塗り足しを含んでいます。塗り足し部分は仕上がり時には裁ち落としされます。

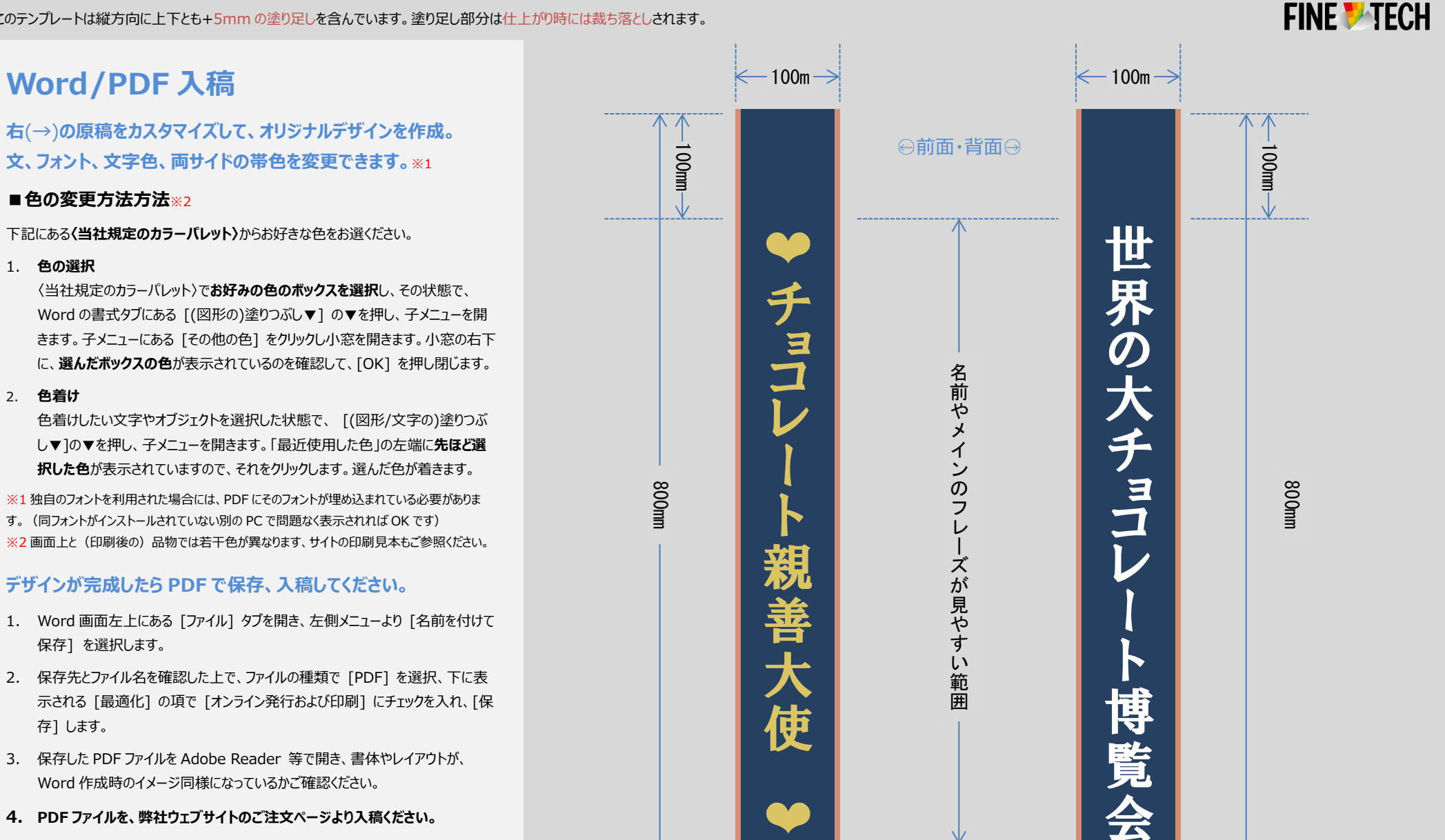

○前面· 背面○

100mm

布地への特殊印刷・加工

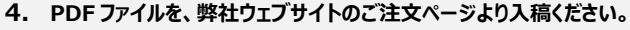

ー<br>「茶、 ピンク、 薄ピンク、 オレンジ、 黄、 レモン、 グレー、 ■緑、■濃緑、■空色、■青、■<mark>紺、</mark> 黄土、 アンバー、 白

**〈当社規定のカラーパレット〉**

存] します。

保存] を選択します。

**Word/PDF 入稿**

■色の変更方法方法※2

1. **色の選択**

2. **色着け**

Copyright ©2015 **finetech2010.com** このワードファイルには著作権があります。ファインテックへの入稿を目的とする以外での、無断での、全体または部分の複製や再配布は、これを固く禁じます。

100mm